$\prod_{i=1}^{N_{\rm{max}}} \prod_{j=1}^{N_{\rm{max}}}$ 

■表示形式 : 【タイル形式】 と【リスト形式】 を切り替える

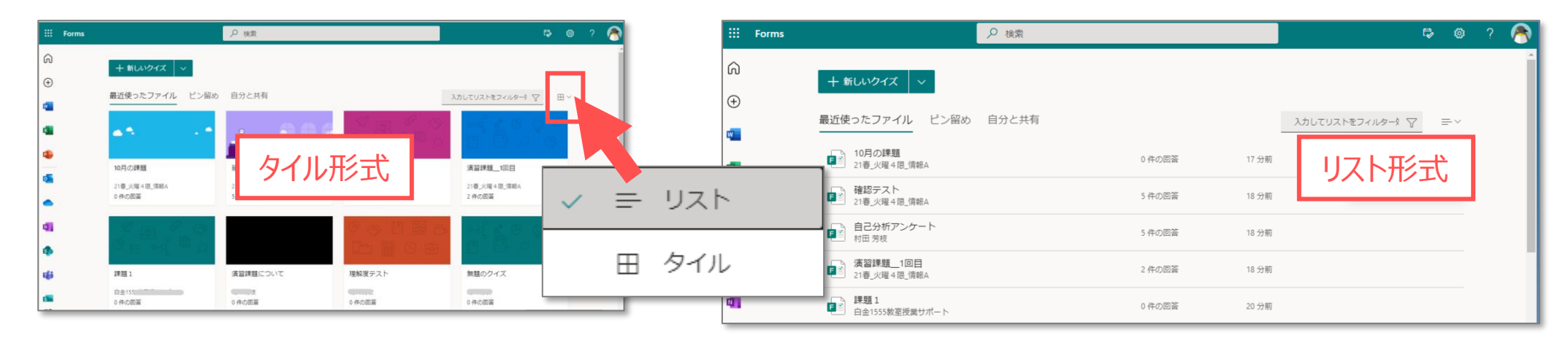

■**自分のグループ** 

:所属チーム、グループにあるフォームを表示する

## **■すべての自分のフォーム**

:表示されていないフォームを表示する

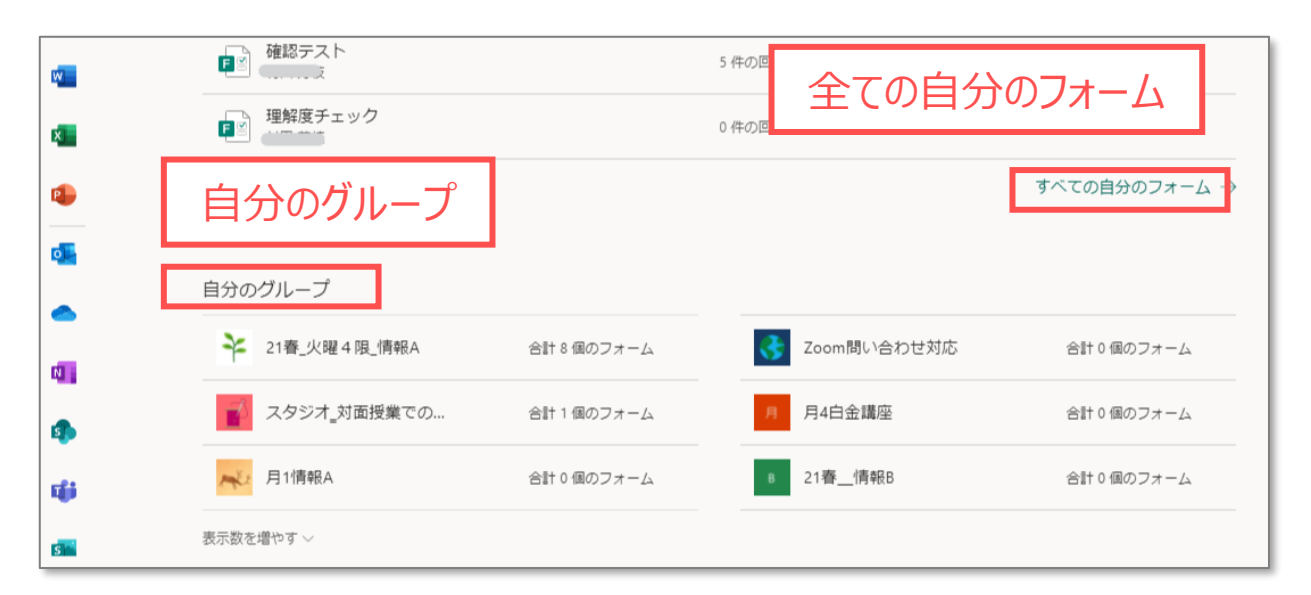

Copyright ©2021 Meiji Gakuin University All Rights Reserved.

## **■[ピン留め] タブ**: よく使うフォームを上部に固定

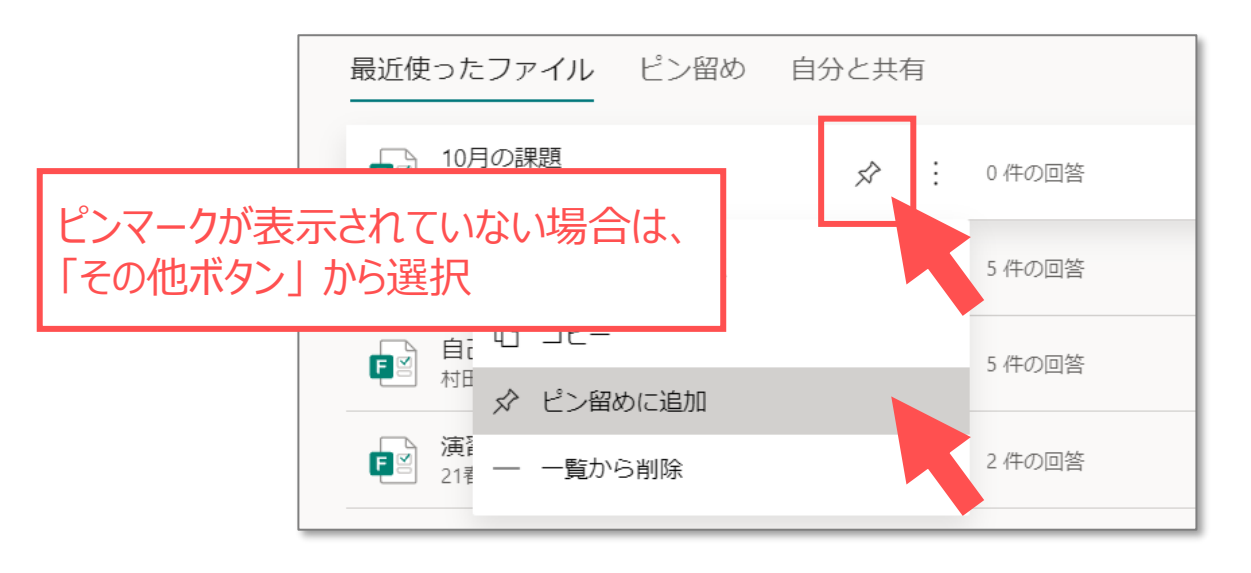

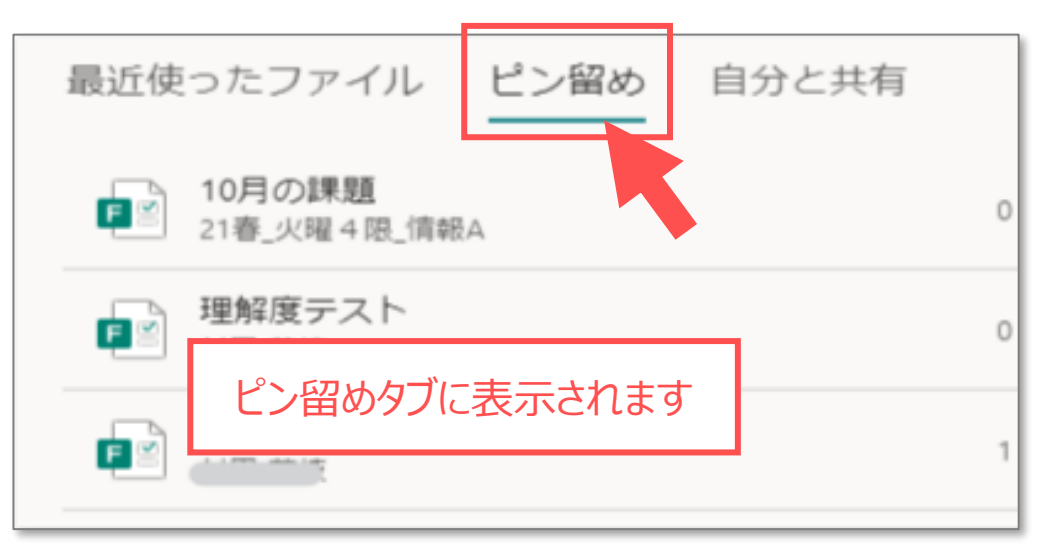

## **■[自分と共有] タブ**

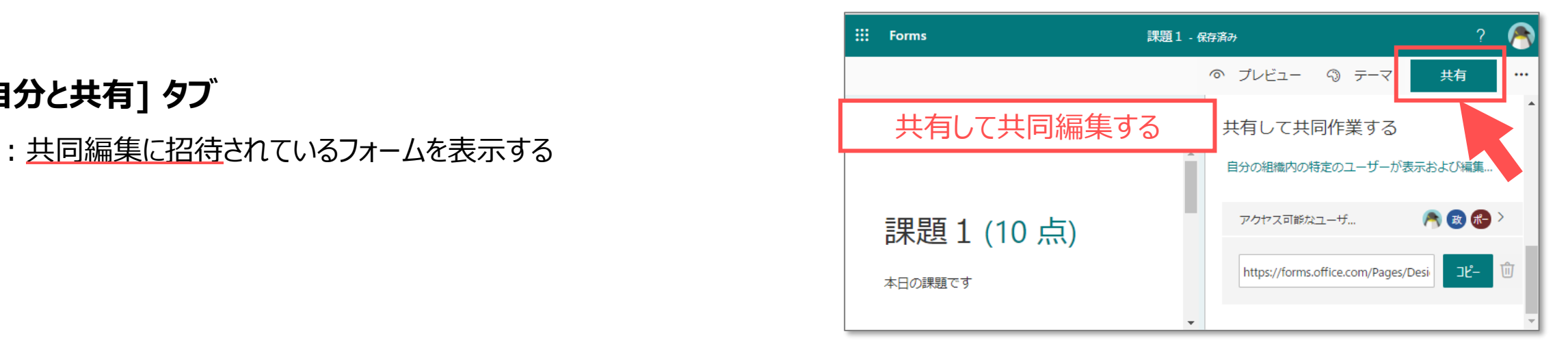

्रीए-

## ■抽出 (フィルター)

:文字列を入力して抽出する

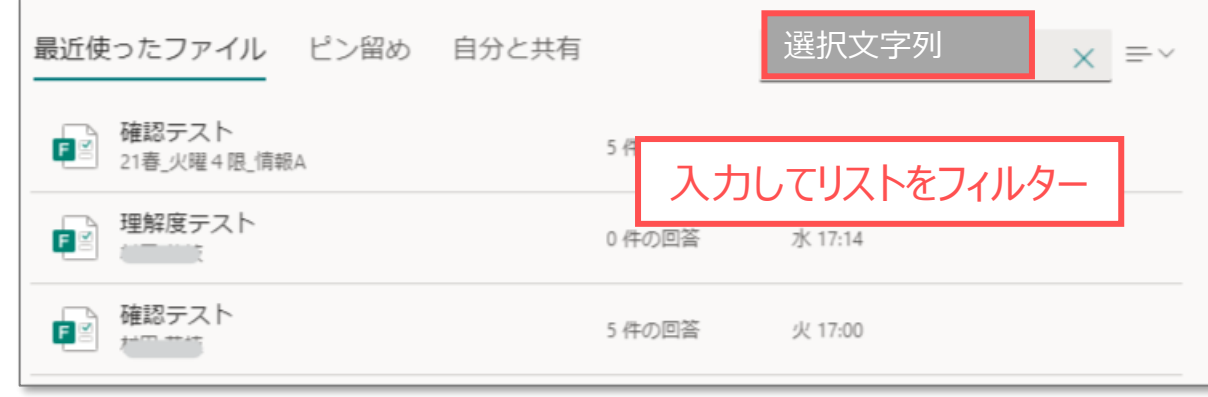

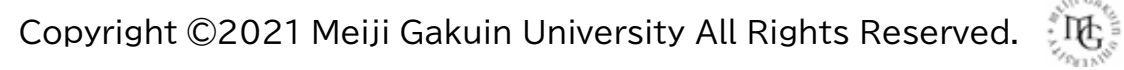

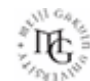